# **Brian's Concise Common Lisp Reference Sheet**

#### ————————————————————————————————————————————————————————————————————————————— Basic List Stuff —————————————————————————————————————————————————————————————————————————————

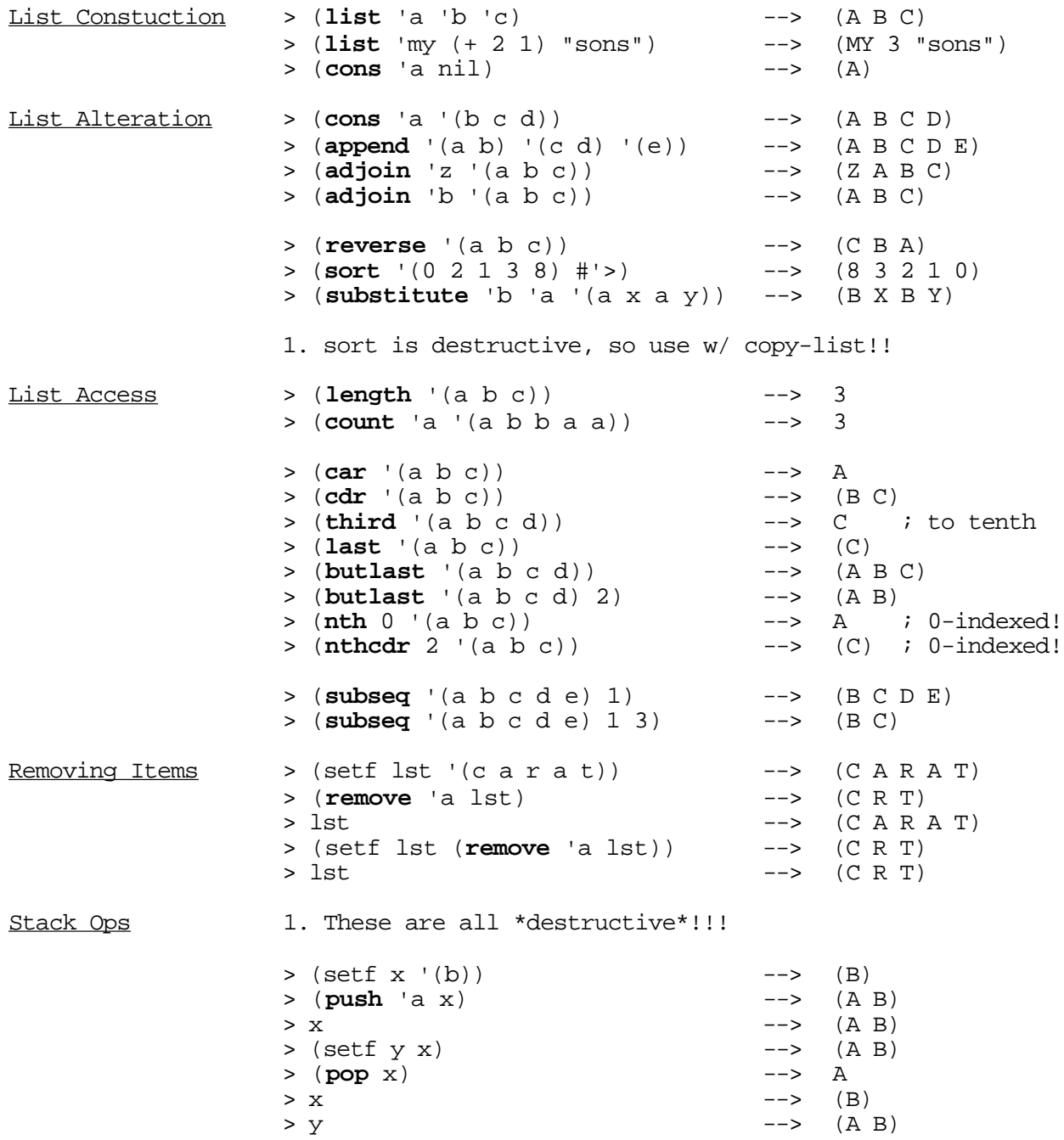

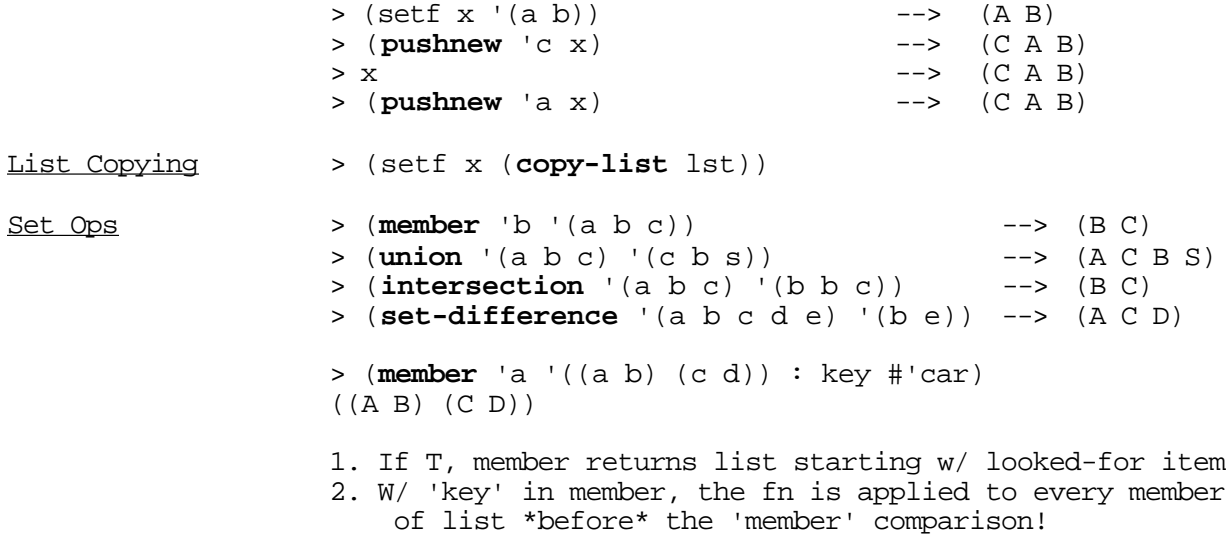

#### ————————————————————————————————————————————————————————————————————————————— Control Structures, Loops, Code Blocks —————————————————————————————————————————————————————————————————————————————

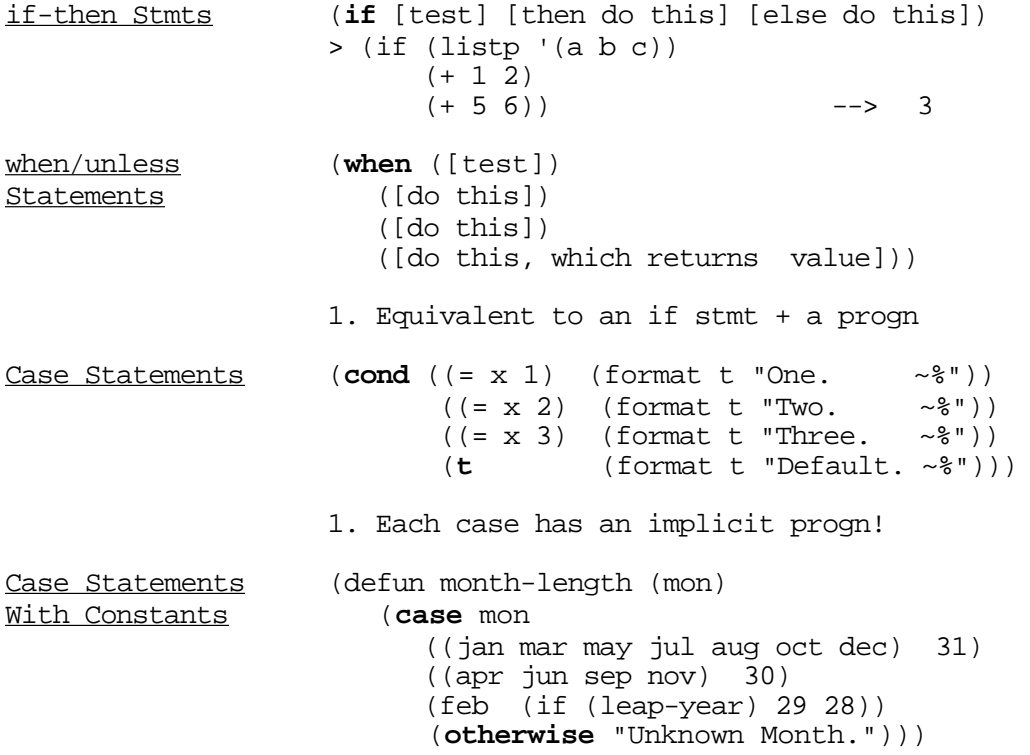

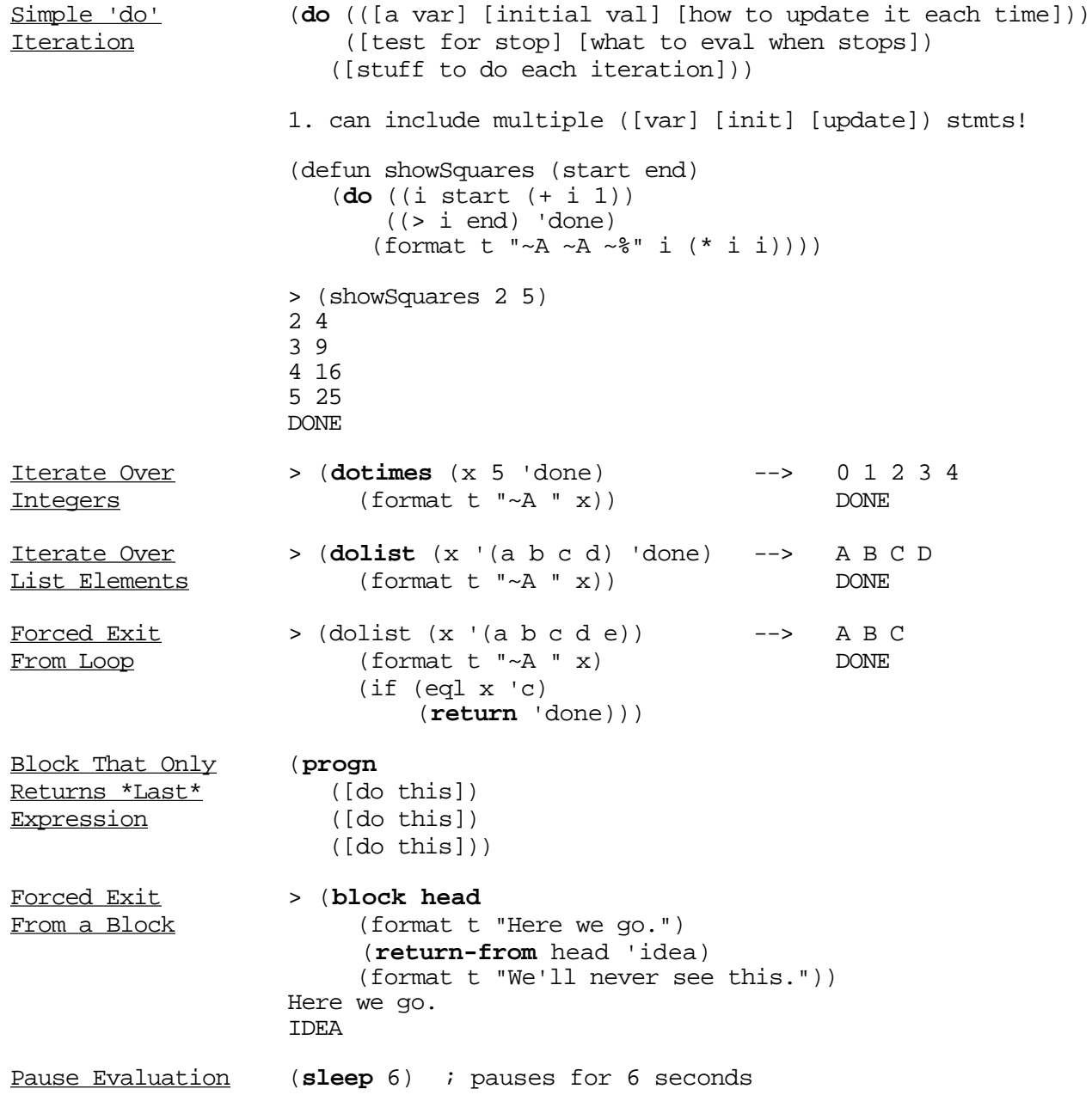

#### ————————————————————————————————————————————————————————————————————————————— Variables —————————————————————————————————————————————————————————————————————————————

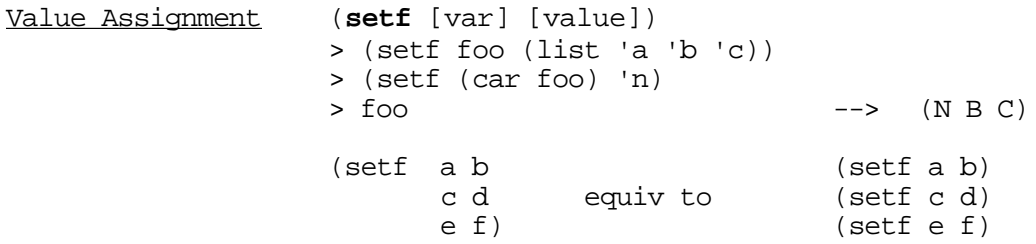

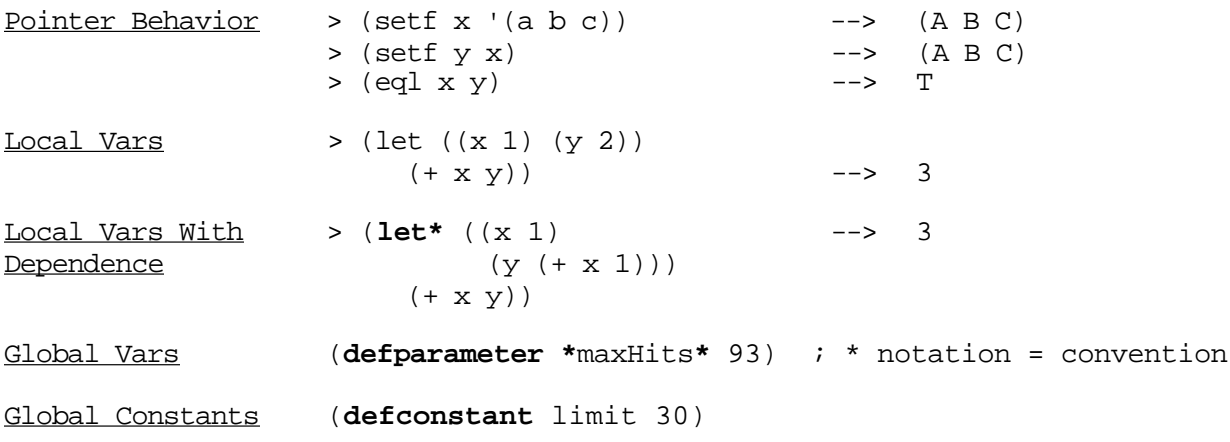

#### ————————————————————————————————————————————————————————————————————————————— Functions —————————————————————————————————————————————————————————————————————————————

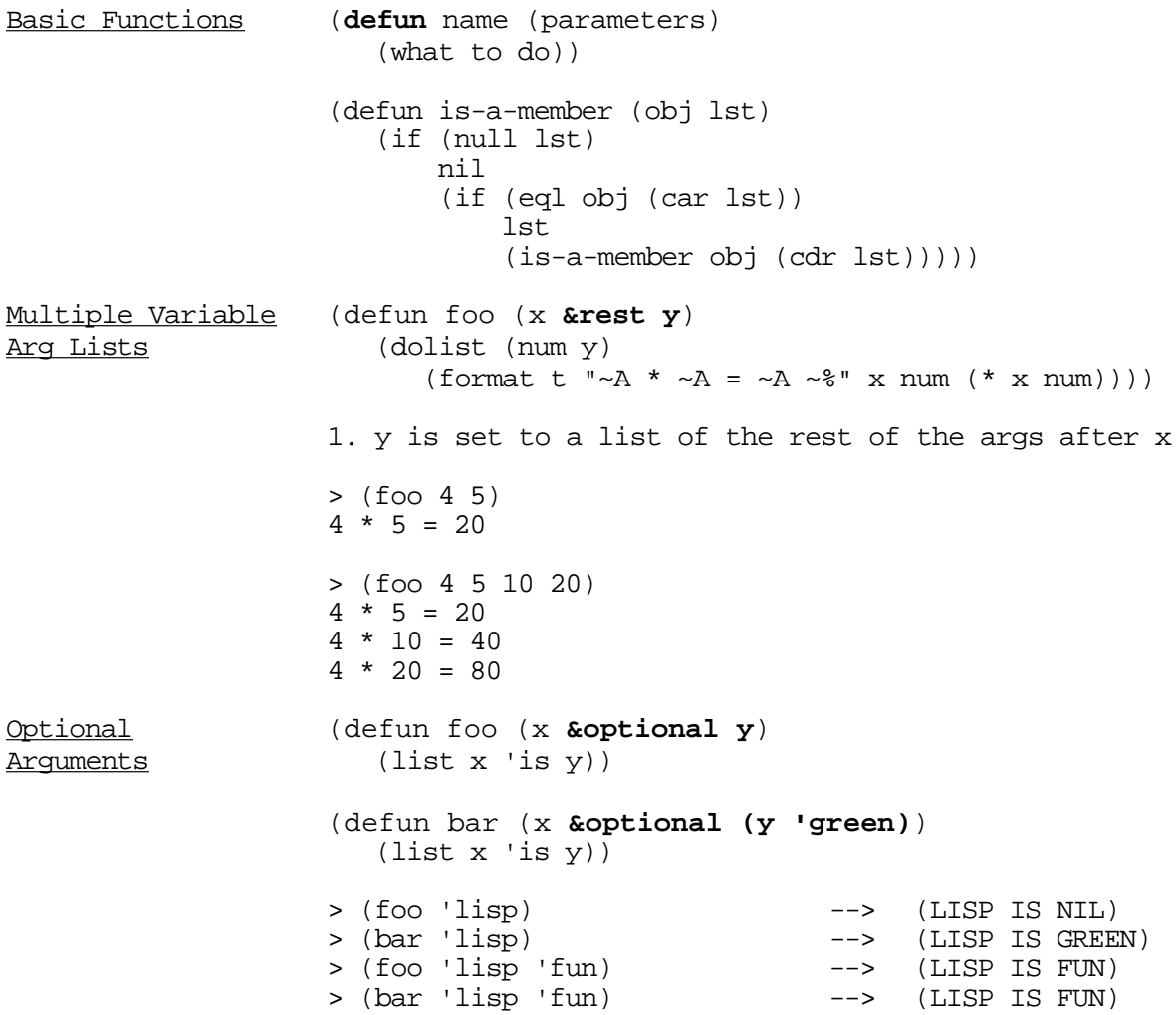

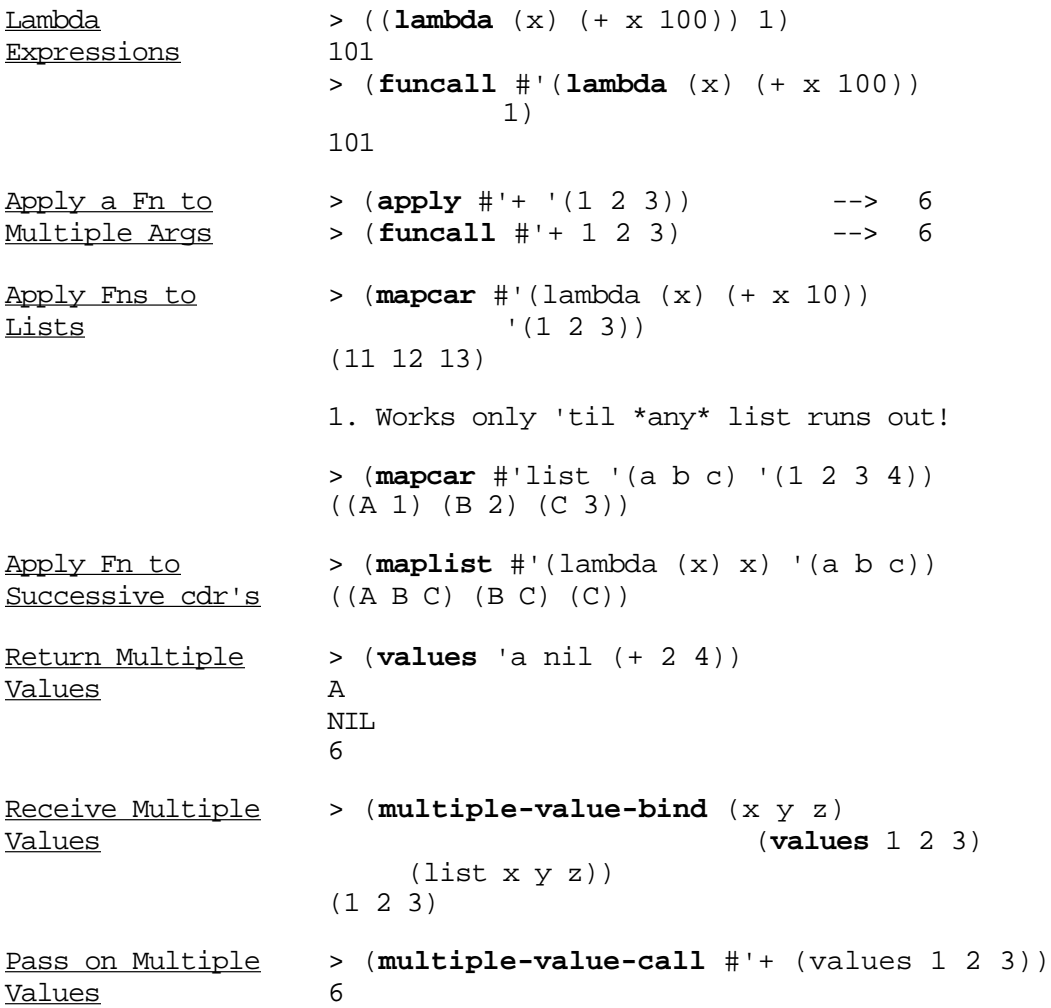

#### ————————————————————————————————————————————————————————————————————————————— Math, Equality and Category Tests —————————————————————————————————————————————————————————————————————————————

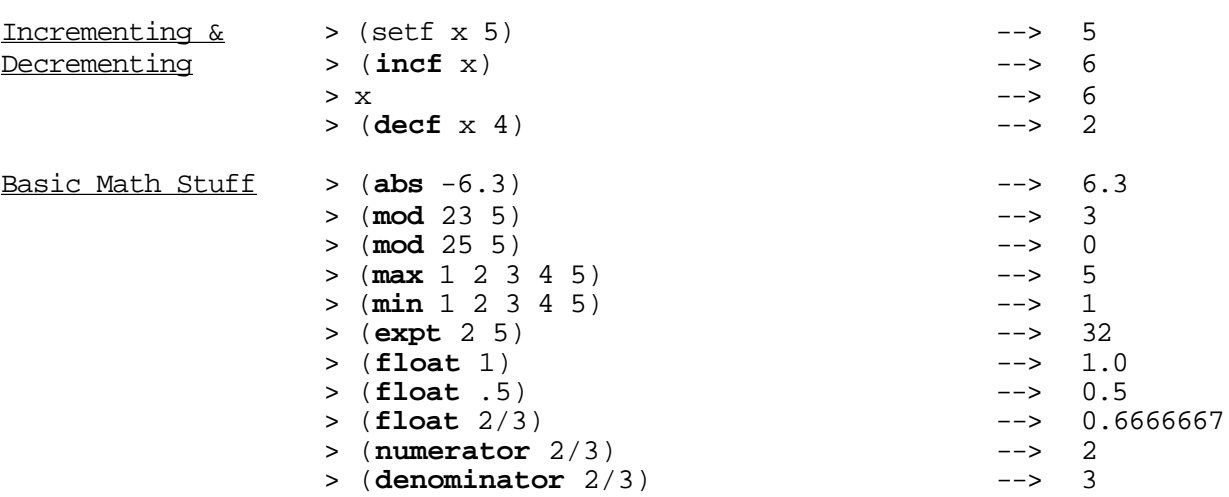

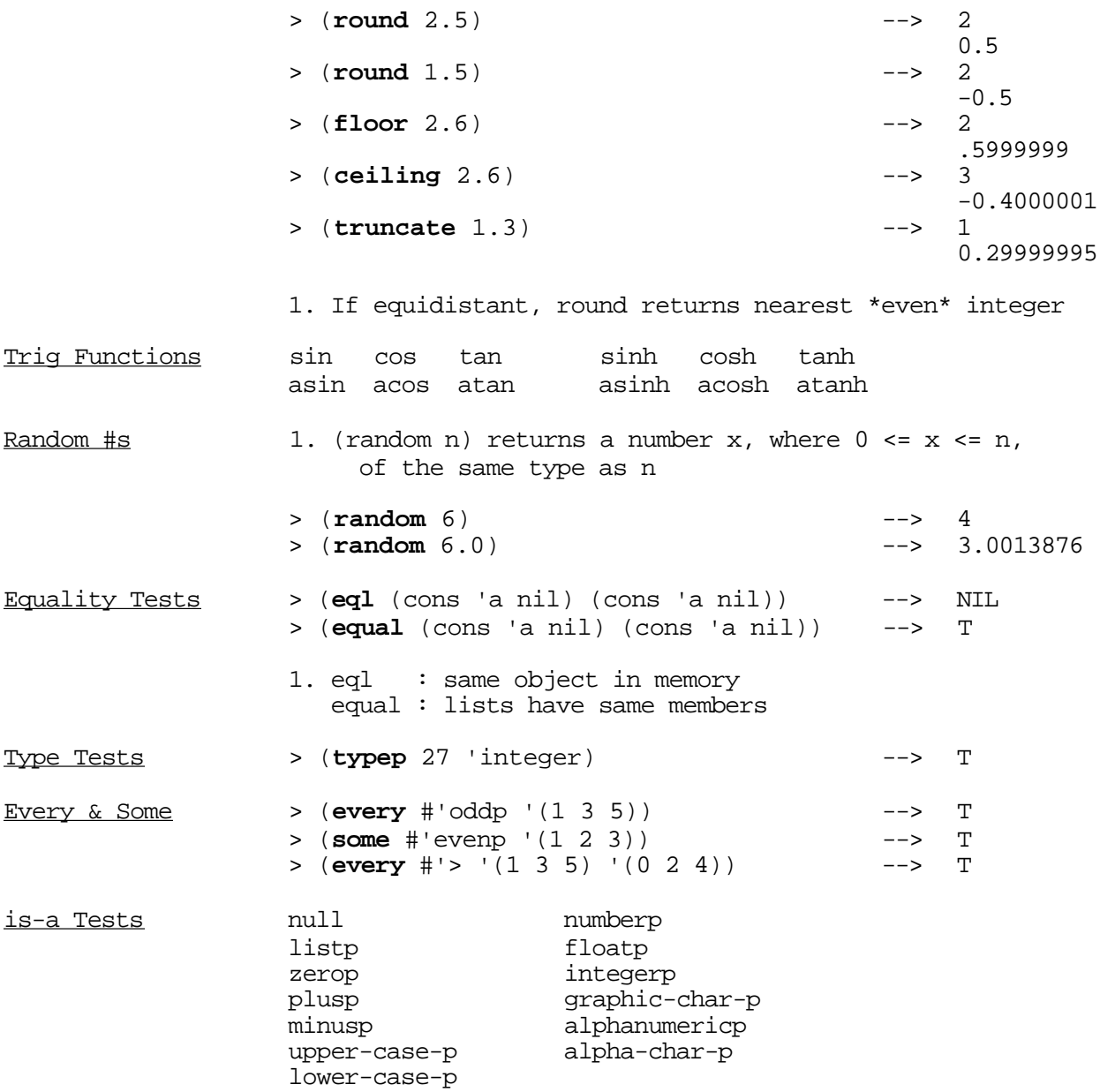

### ————————————————————————————————————————————————————————————————————————————— Arrays and Vectors

—————————————————————————————————————————————————————————————————————————————

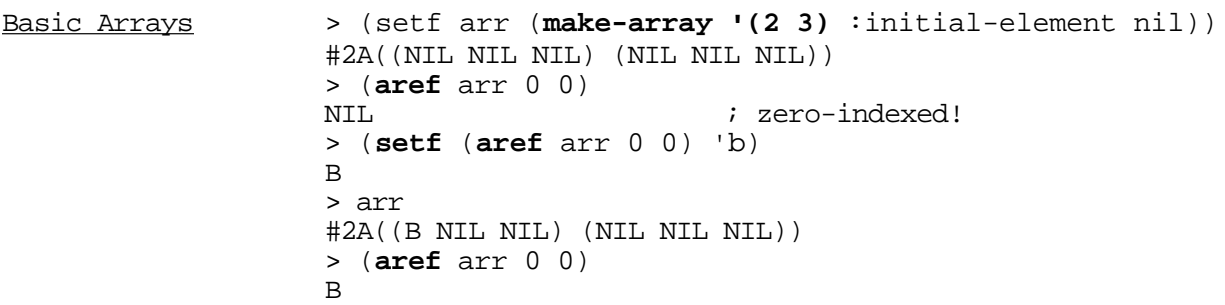

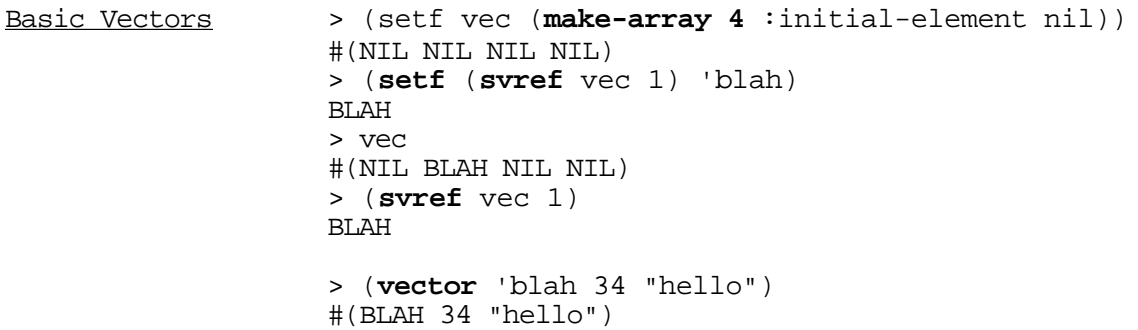

#### ————————————————————————————————————————————————————————————————————————————— Structs —————————————————————————————————————————————————————————————————————————————

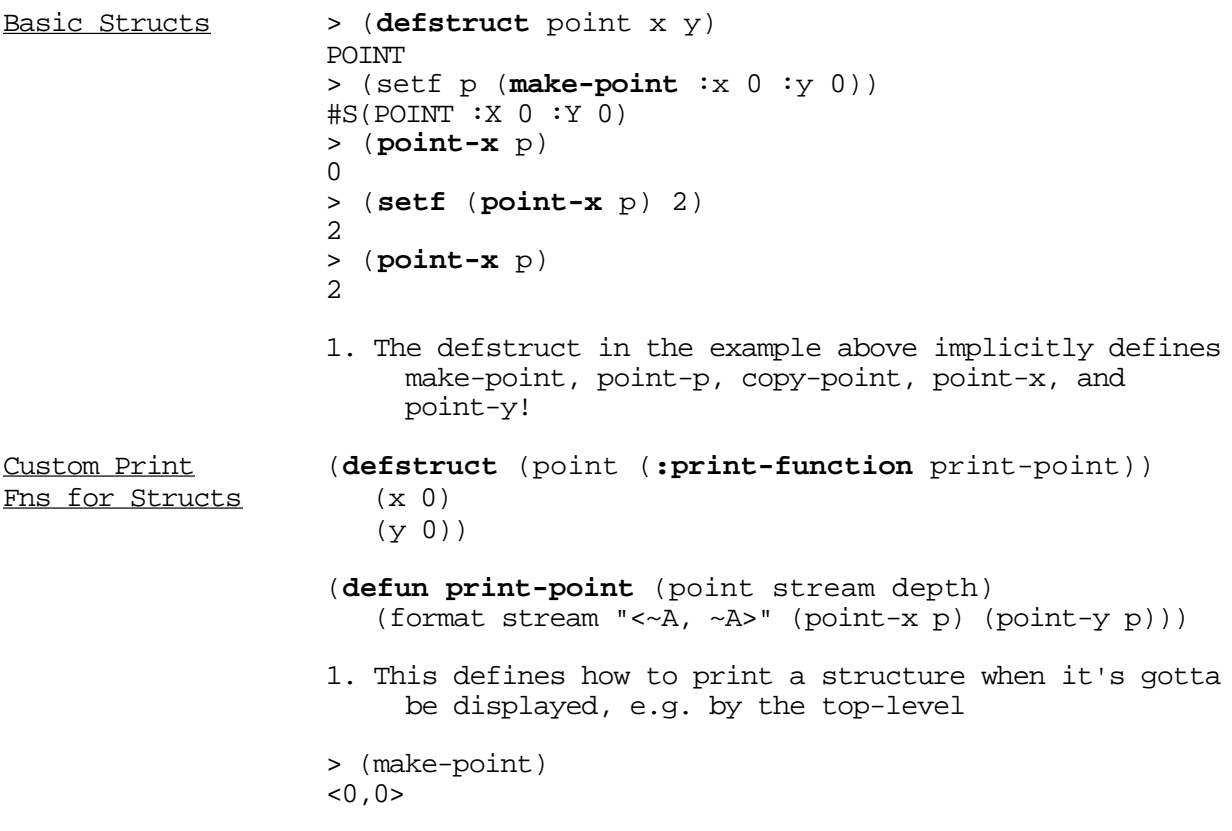

#### ————————————————————————————————————————————————————————————————————————————— Strings —————————————————————————————————————————————————————————————————————————————

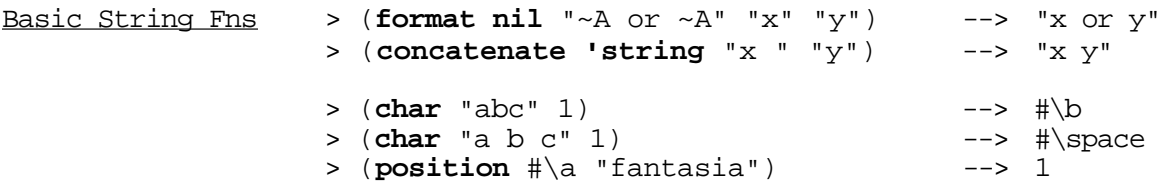

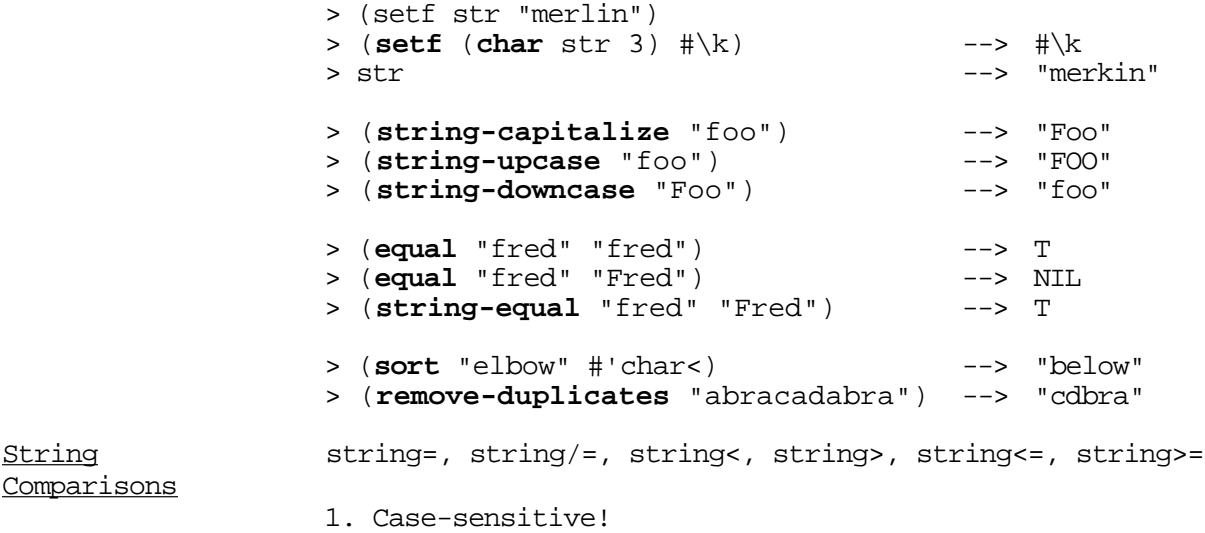

#### ————————————————————————————————————————————————————————————————————————————— Printing —————————————————————————————————————————————————————————————————————————————

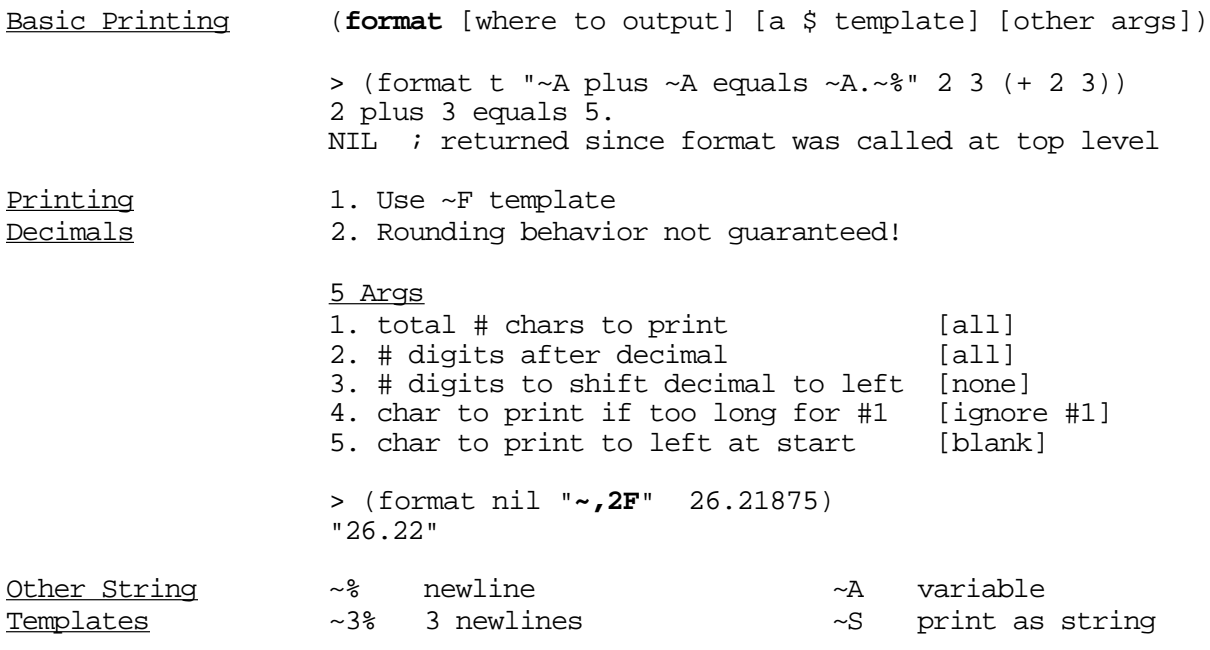

#### ————————————————————————————————————————————————————————————————————————————— Input, Files, System Commands —————————————————————————————————————————————————————————————————————————————

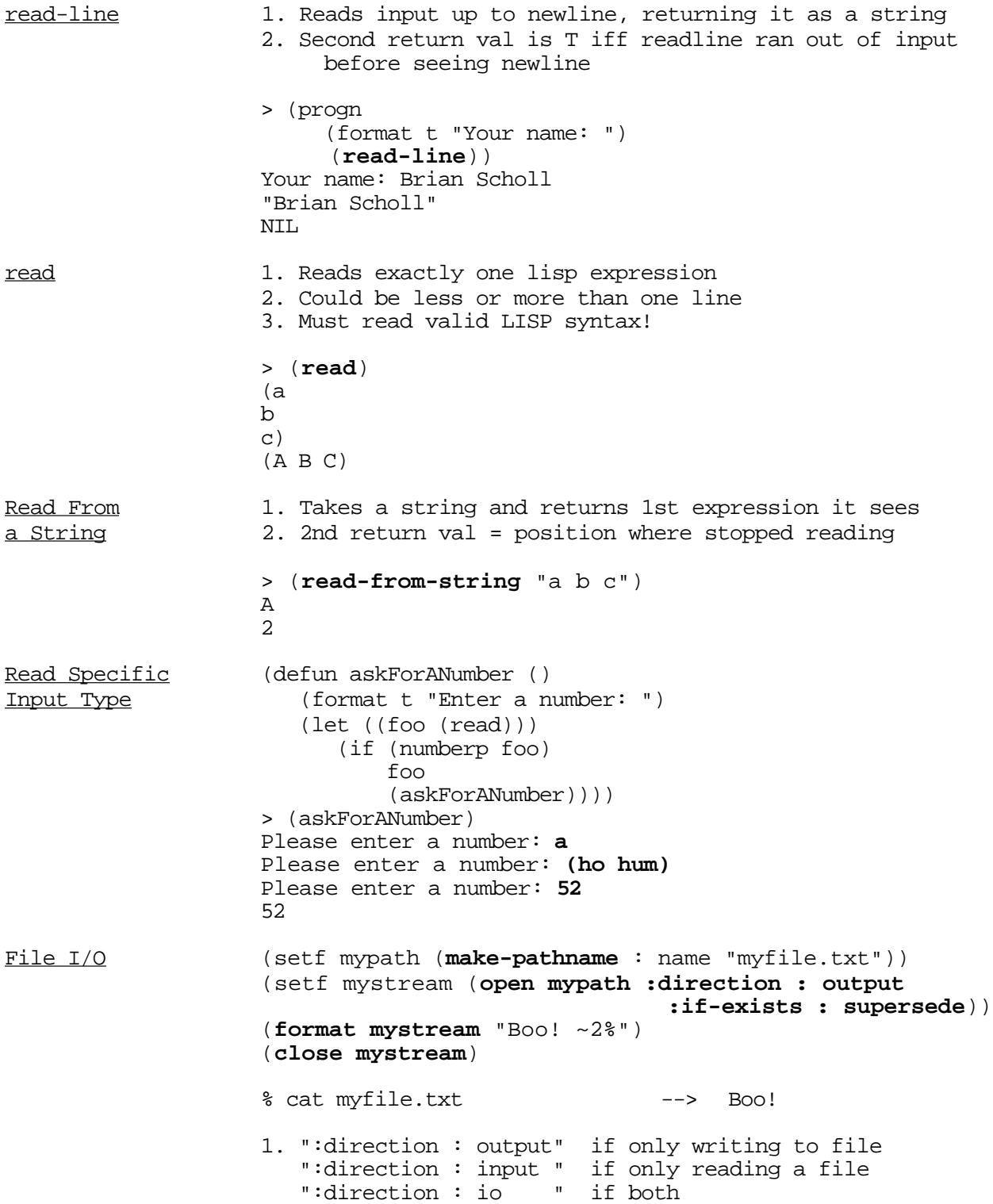

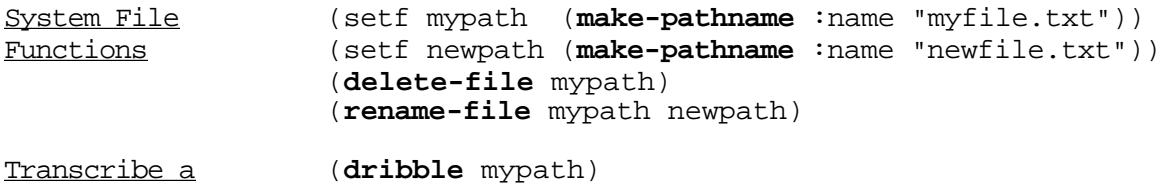

Lisp Session

————————————————————————————————————————————————————————————————————————————— Macros —————————————————————————————————————————————————————————————————————————————

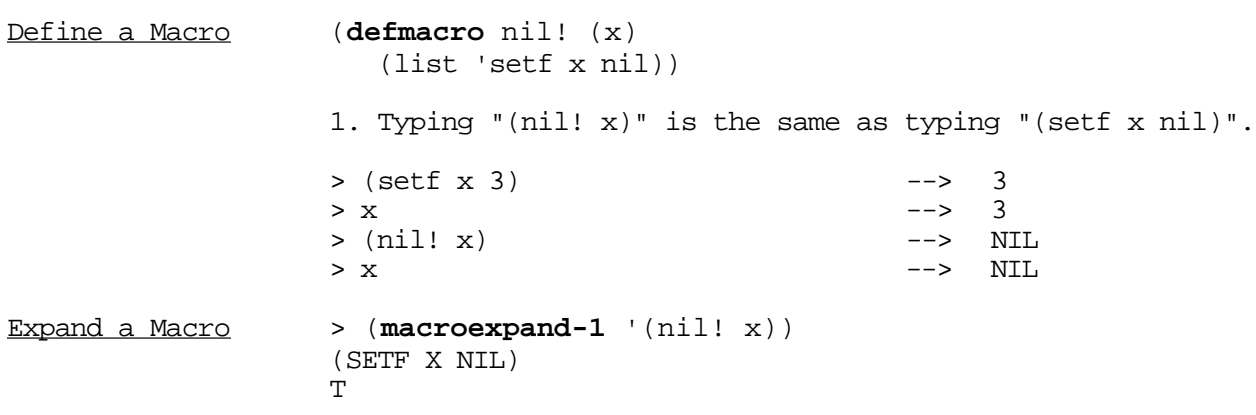

#### ————————————————————————————————————————————————————————————————————————————— My Library Functions —————————————————————————————————————————————————————————————————————————————

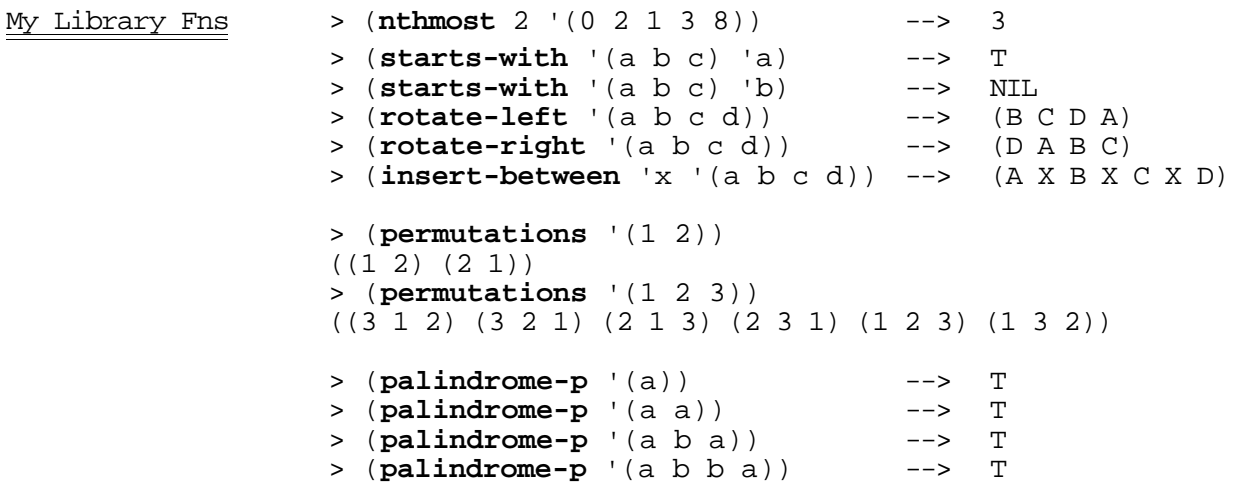

## ————————————————————————————————————————————————————————————————————————————— Not Included (Yet)!

—————————————————————————————————————————————————————————————————————————————

———————————————————————————————————————————————————————————————————————————

Not Included Yet! Assoc Lists Loop Dotted Lists Packages Property Lists Binary Streams<br>Hash Tables Type Specifiers Hash Tables<br>Garbage Garbage Type Specifiers<br>Explicit Type Descriptions Exceptions CLOS<br>Symbol Names w/ Whitespace pprint Symbol Names w/ Whitespace pprint<br>Tree Functions Backquotes Tree Functions<br>Coerce Compile

Explicit Type Declarations<br>CLOS Macro Design Issues